## Transport Fever 2 cheat sheet

## Camera

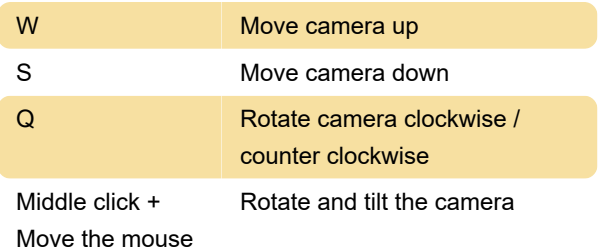

## **General**

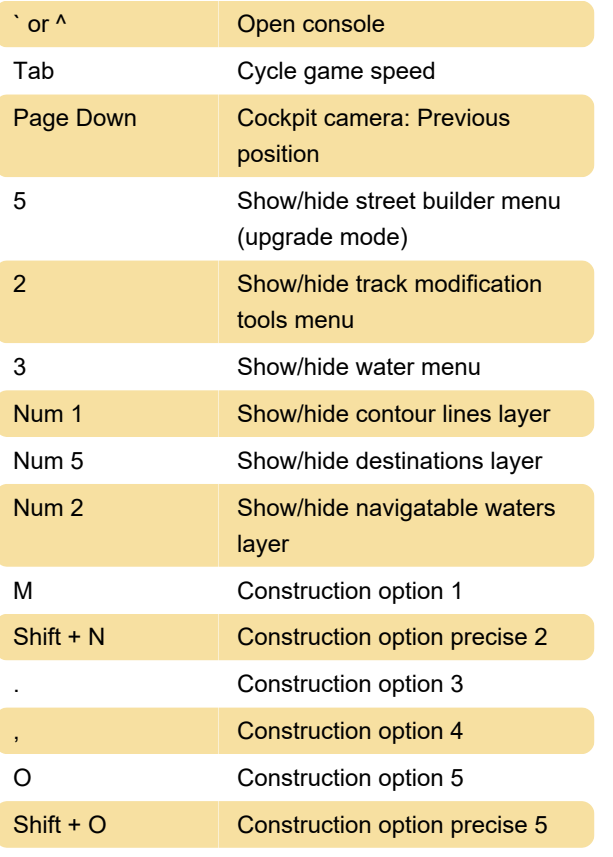

Source: transportfever2.com wiki

Last modification: 2/21/2022 11:54:50 AM

More information: [defkey.com/transport-fever-2](https://defkey.com/transport-fever-2-shortcuts?filter=basic) [shortcuts?filter=basic](https://defkey.com/transport-fever-2-shortcuts?filter=basic)

[Customize this PDF...](https://defkey.com/transport-fever-2-shortcuts?filter=basic?pdfOptions=true)